LabVIEW

- 13 ISBN 9787122090706
- 10 ISBN 7122090701

出版时间:2010-9

#### FU JIA CAI ZHU BIAN

页数:268

版权说明:本站所提供下载的PDF图书仅提供预览和简介以及在线试读,请支持正版图书。

#### www.tushu111.com

DSP EDA LabVIEW

LabVIEW

 $\text{LabVIEW} \qquad \qquad \text{LabVIEW}$ 

<u>LabVIEW</u>

LabVIEW

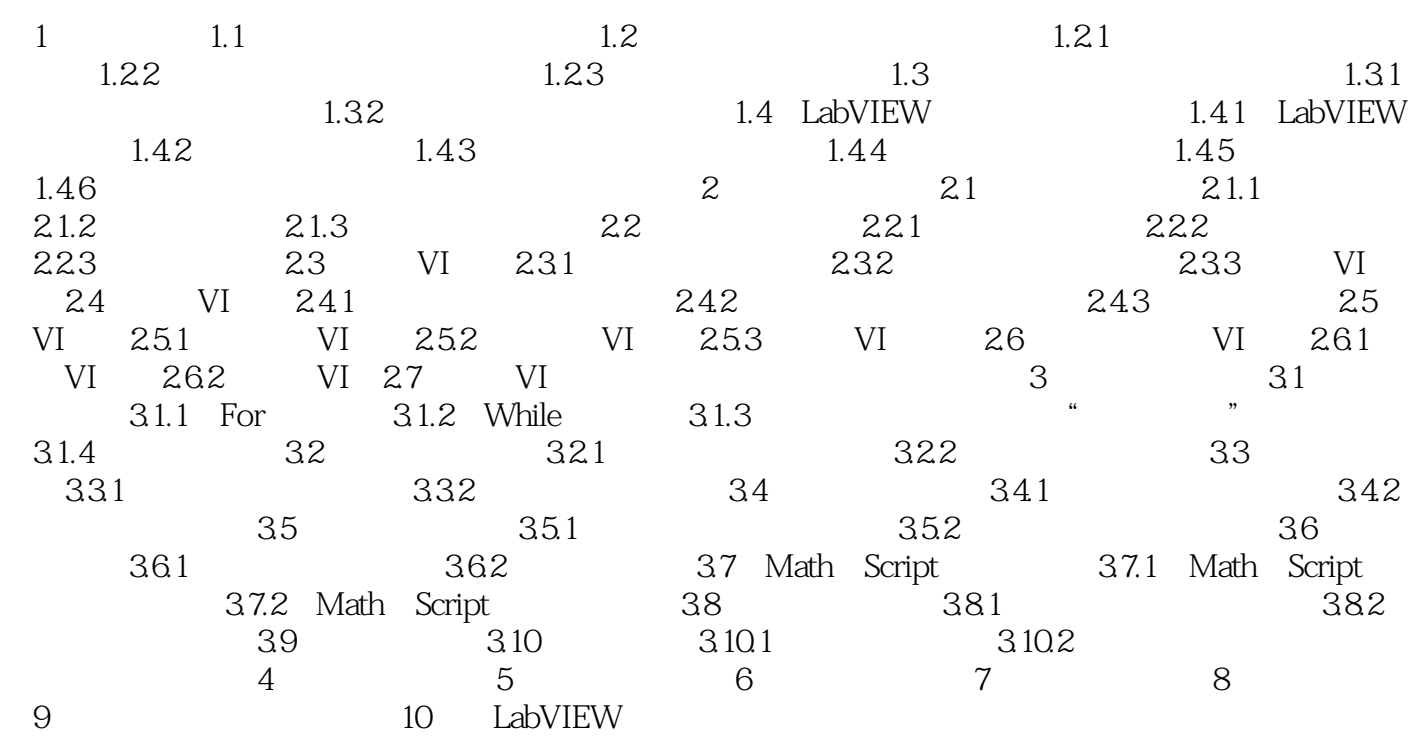

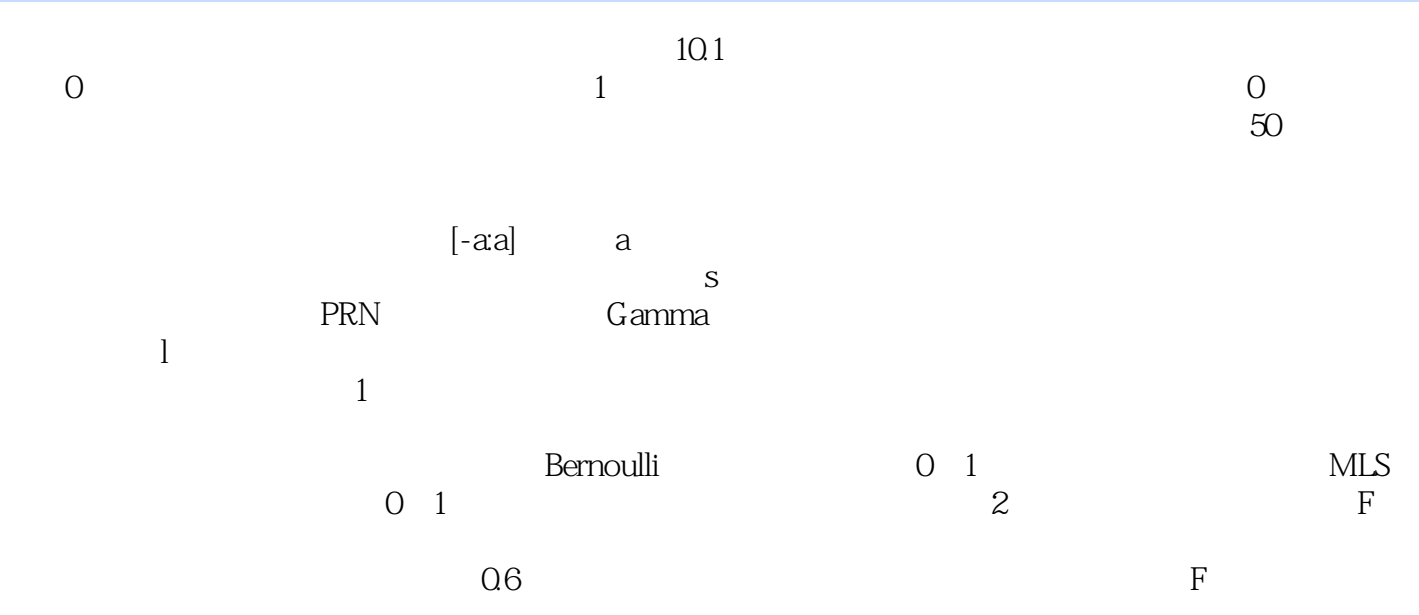

本站所提供下载的PDF图书仅提供预览和简介,请支持正版图书。

:www.tushu111.com